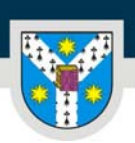

UNIVERSITATEA "ALEXANDRU IOAN CUZA" din IAȘI PER LIBERTATEM AD VERITATEM

www.uaic.ro

# **FIŞA DISCIPLINEI**

## **1. Date despre program**

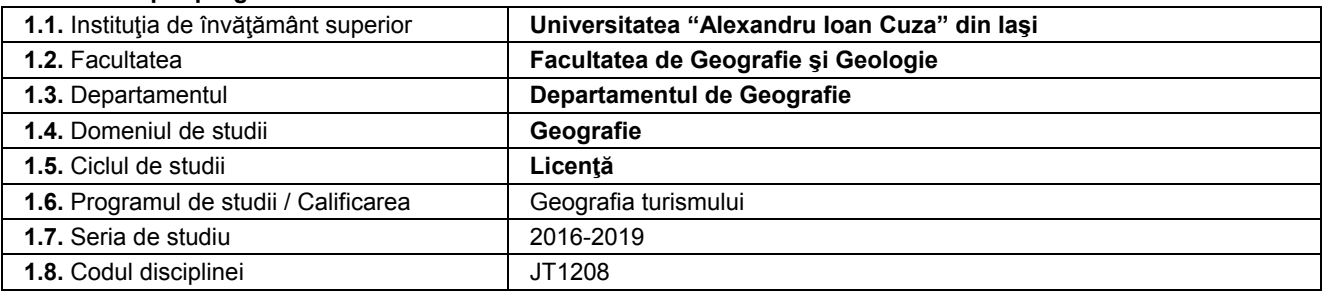

### **2. Date despre disciplină**

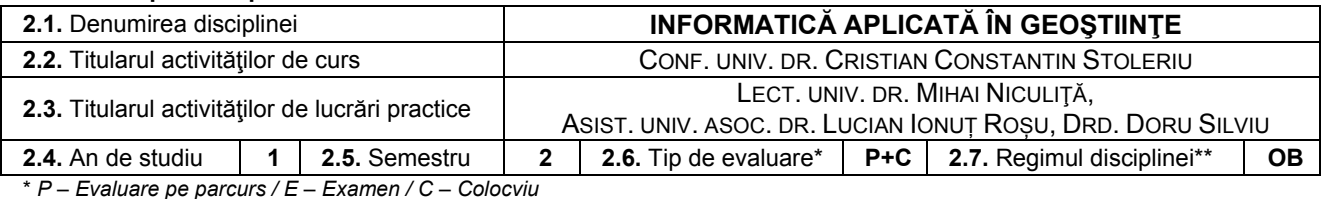

\*\* *OB – Obligatoriu / OP – Opţional / F - Facultativ* 

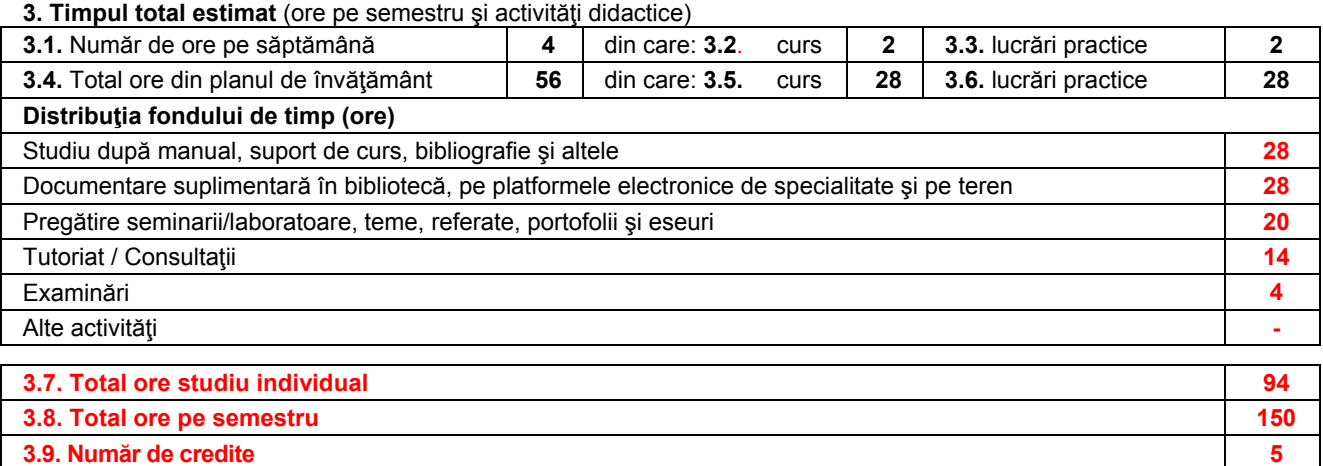

#### **4. Precondiţii** (dacă este cazul)

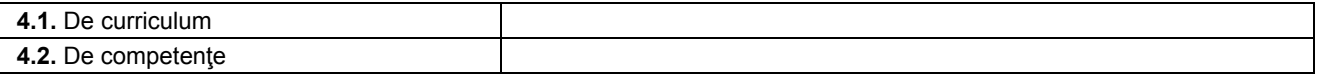

# **5. Condiţii** (dacă este cazul)

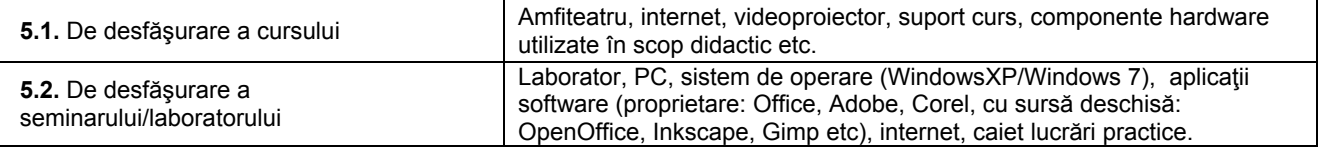

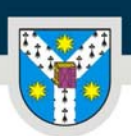

UNIVERSITATEA "ALEXANDRU IOAN CUZA" din IAȘI PER LIBERTATEM AD VERITATEM

www.uaic.ro

#### **6. Competenţe specifice acumulate**

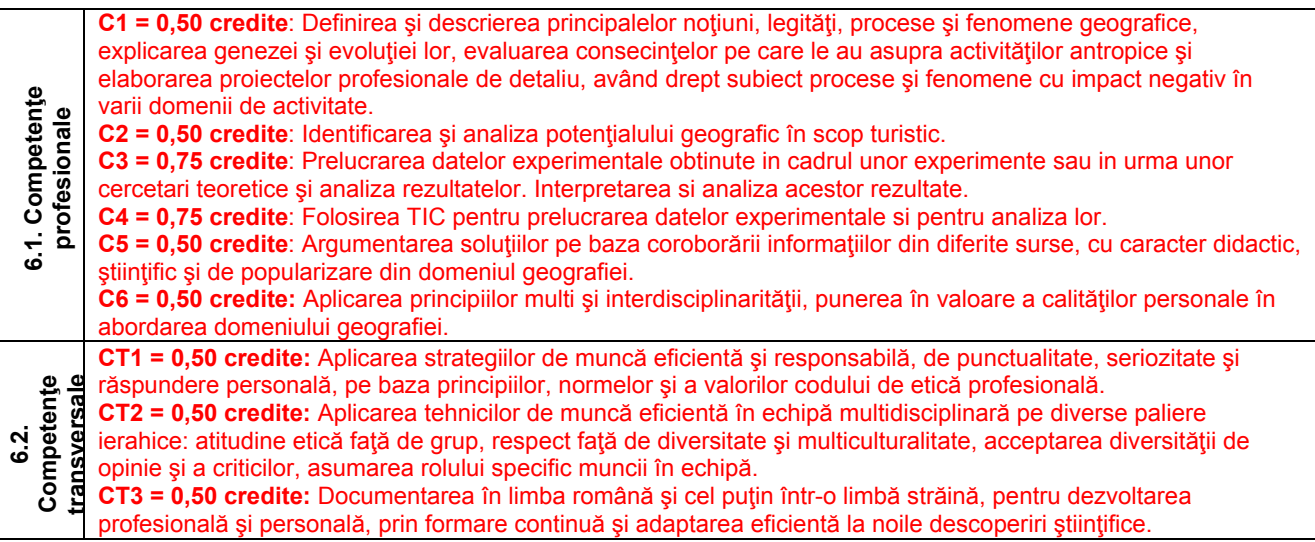

### **7. Obiectivele disciplinei** (din grila competenţelor specifice acumulate)

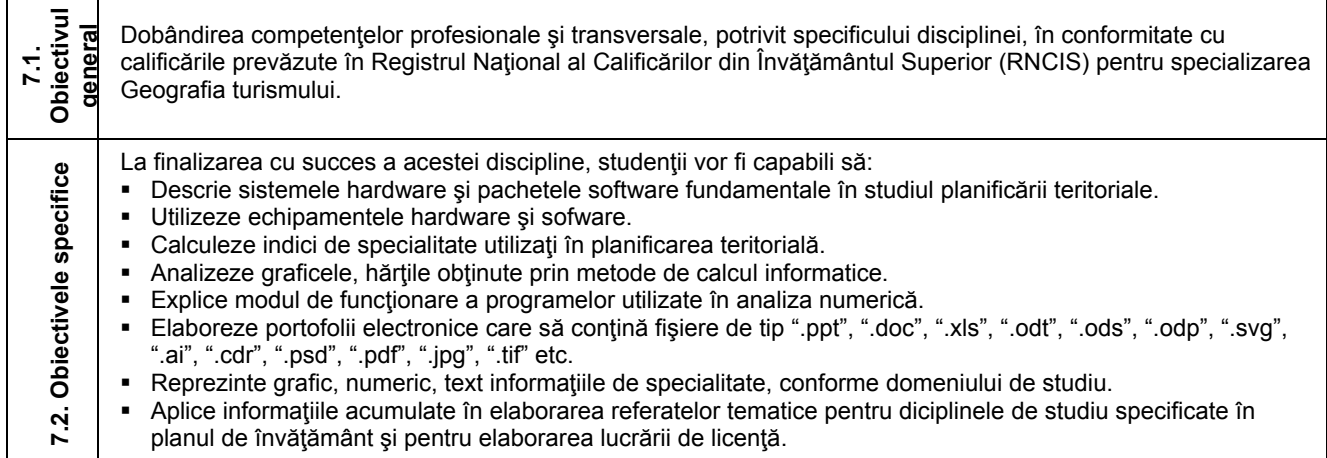

### **8. Conţinut**

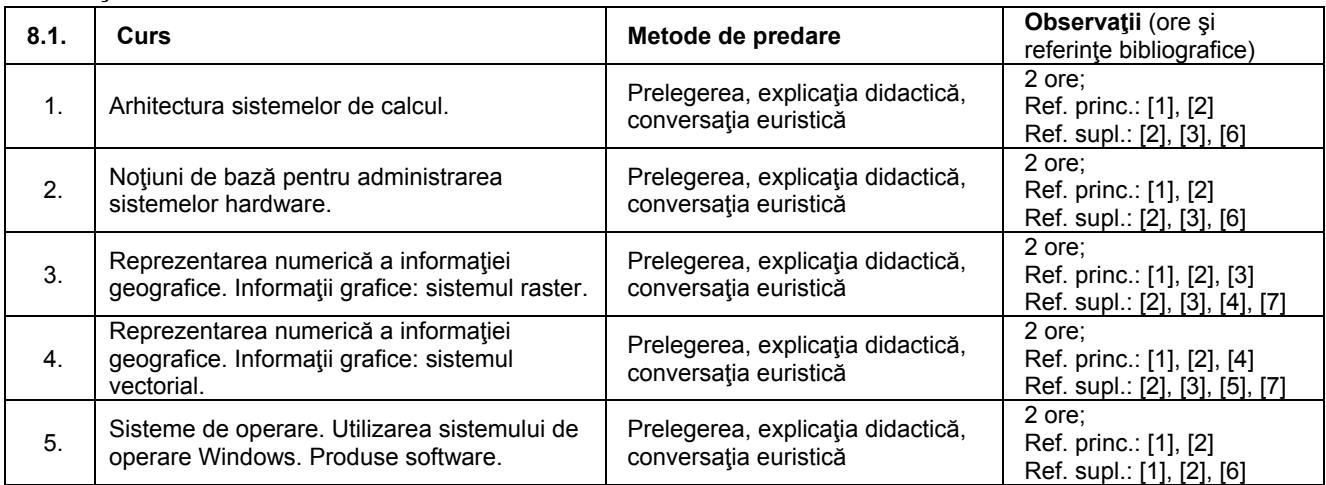

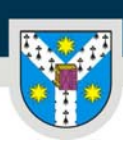

www.uaic.ro

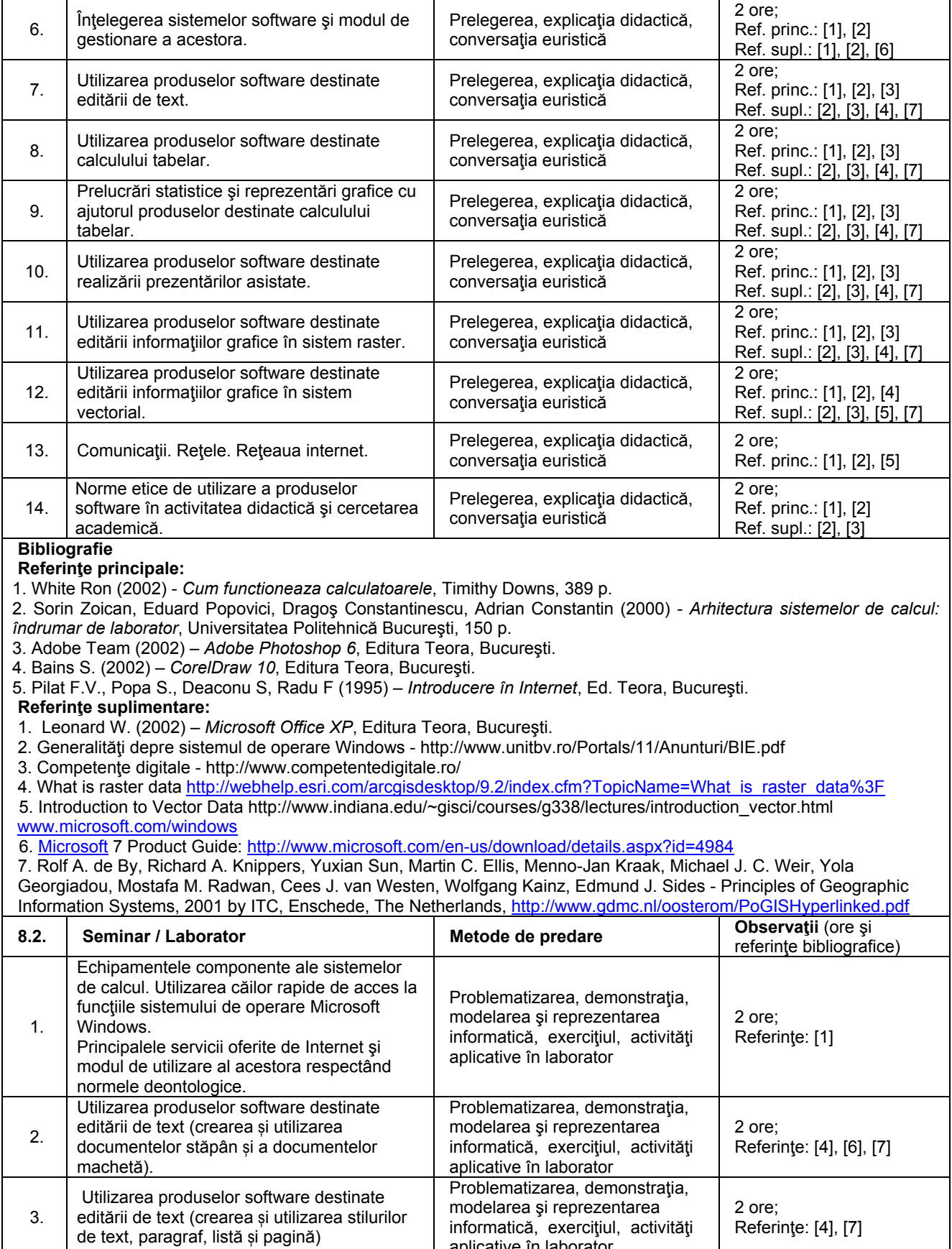

aplicative în laborator

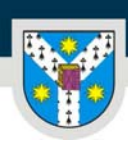

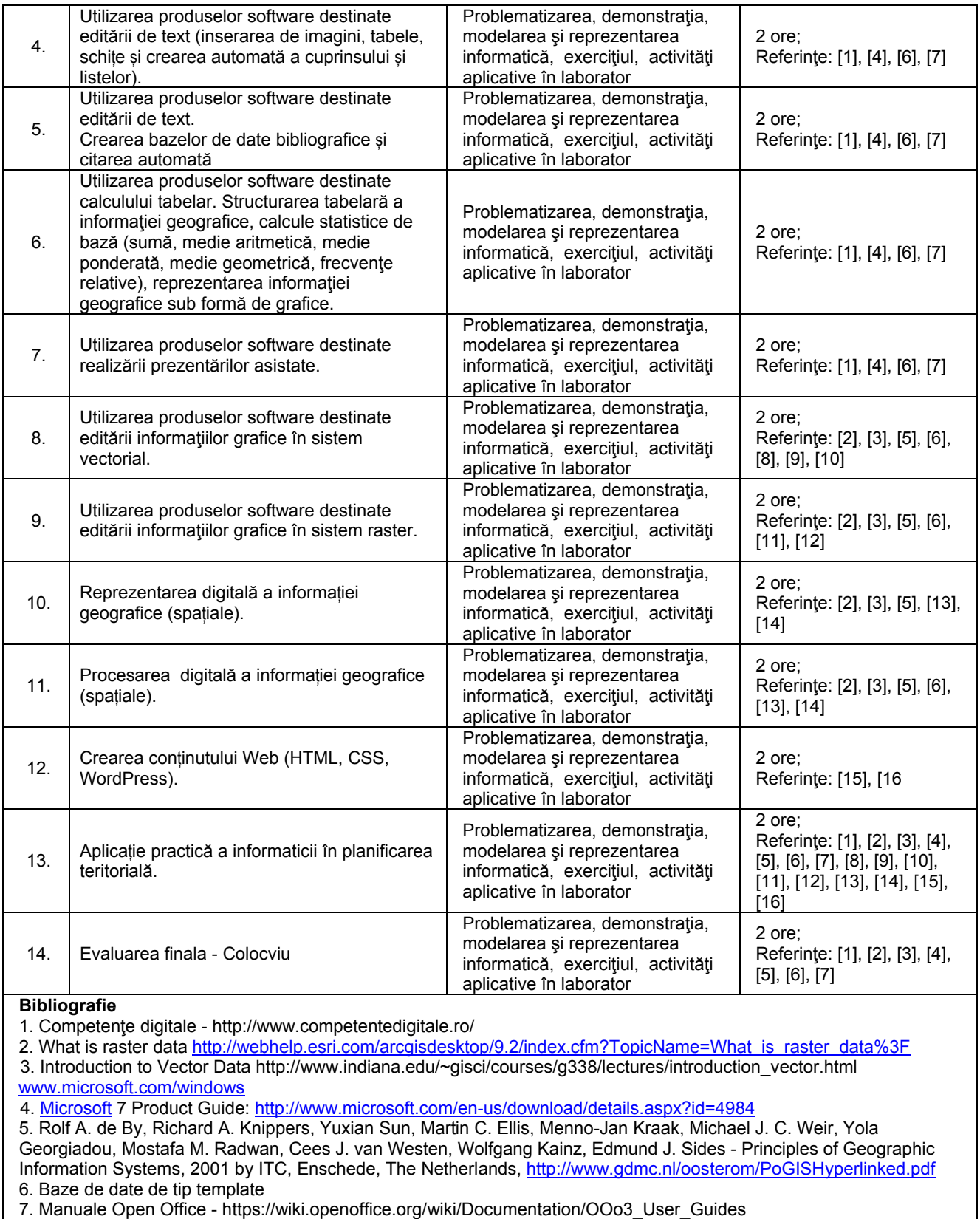

- 8. Inkscape: Guide to a Vector Drawing Program http://tavmjong.free.fr/INKSCAPE/MANUAL/html/
- 9. Tutoriale Inkscape http://en.flossmanuals.net/inkscape/
- 10. Hiitola B, 2010 Inkscape 0.48 Essentials for Web Developers, PACKT Publishing.

11. GIMP User Manual - http://docs.gimp.org/en/

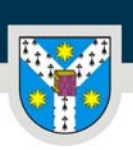

UNIVERSITATEA "ALEXANDRU IOAN CUZA" din IASI

www.uaic.ro

- 12. Ferreyra J.M., 2011 GIMP 2.6 Cookbook, PACKT Publishing.
- 13. Resurse GoogleEarth http://www.google.com/earth/learn/
- 14. Longley P.A., Goodchild M.F., Maguire D.J., and Rhinnd D.W., 1991 Geographic Information Systems, Wiley http://www.wiley.com/legacy/wileychi/gis/volumes.html
- 15. Documentaţii WWW http://www.w3.org/
- 

16. Documentaţia Wordpress - http://learn.wordpress.com/

#### **9. Coroborarea conţinutului disciplinei cu aşteptările reprezentanţilor comunităţii, asociaţiilor profesionale şi angajatorilor reprezentativi din domeniul aferent programului**

Cunostintele, abilitățile și deprinderile dobândite contribuie la obținerea calificărilor prevăzute în RNCIS pentru specializarea Geografia turismului, în vederea angajării pe piaţa muncii, integrării în grupurile profesionale/de cercetare si rezolvării de probleme specifice inter/transdisciplinare conform cerintelor instituțiilor publice/private și exigentelor profesionale şi normelor deontologice.

**Calificările arondate specializării Geografia turismului în RNCIS:** Agent de turism (341402, 341403, 341404 ), Profesor Geografie Gimnaziu (232201), Geograf (244202), Analist în turism (244204), Administrator hotel (131505), Administrator pensiune turistică (512113), Agent transporturi interne (422102), Agent transporturi externe (422101), Organizator activitate turism (241904).

#### **10. Evaluare**

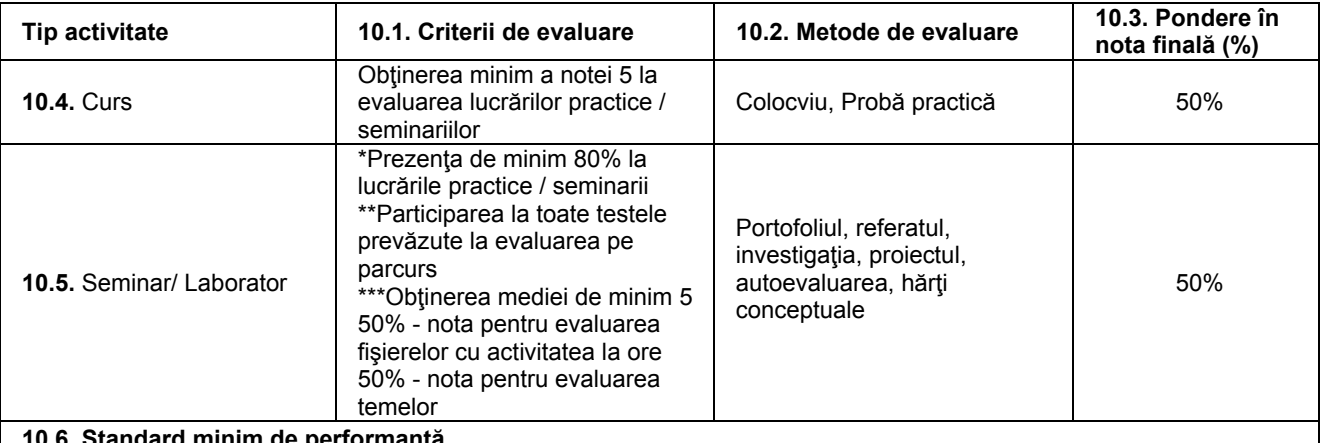

**10.6. Standard minim de performanţă**

**a.** *Standarde minime pentru competenţele profesionale din RNCIS*

C1 - Întelegerea și însusirea căilor de utilizare a tehnicii de calcul și a tehnologiei informației și comunicațiilor în activitatea geografică și în analiza turistico-geografică;

C2 - Aplicarea noțiunilor specifice arhitecturii sistemelor de calcul electronic și de modalitățile de prelucrare a datelor, precum și tehnicile de introducere şi extragere a informaţiilor în sistemul de calcul;

C3 - Însusirea și aplicarea modului de utilizare a diferitelor produse software utile în activitatea didactică și științifică în general și turistică în special;

C4 - Elaborarea unui material electronic conţinînd text, tabele de date, reprezentări grafice şi imagini folosind aplicatiile software curente si a celor specifice din domeniul turismului;

C5 - Realizarea unui proiect electronic;

C6 - Prezentarea unui proiect informatic.

**b.** *Standarde minime pentru competenţele transversale din RNCIS*

CT1 - Redactarea şi prezentarea unui studiu de specialitate, utilizând programe IT şi tehnici moderne de cercetare şi respectând norme şi principii deontologice;

CT2 - Realizarea unui proiect profesional în echipă multidisciplinară, respectând conţinutul ştiinţific al activităţii, precum şi ierarhia postului;

CT3 - Realizarea unei lucrări de sinteză cu o temă de actualitate, utilizând surse atât în limba română cât și într-o limbă de circulație internațională.

30.09.2016

Data completării, Titular de curs, Titular de curs, Titular de seminar/lucrări,

Data avizării în departament, 15.10.2016

Director de departament, Prof. univ. dr. Doru-Toader JURAVLE